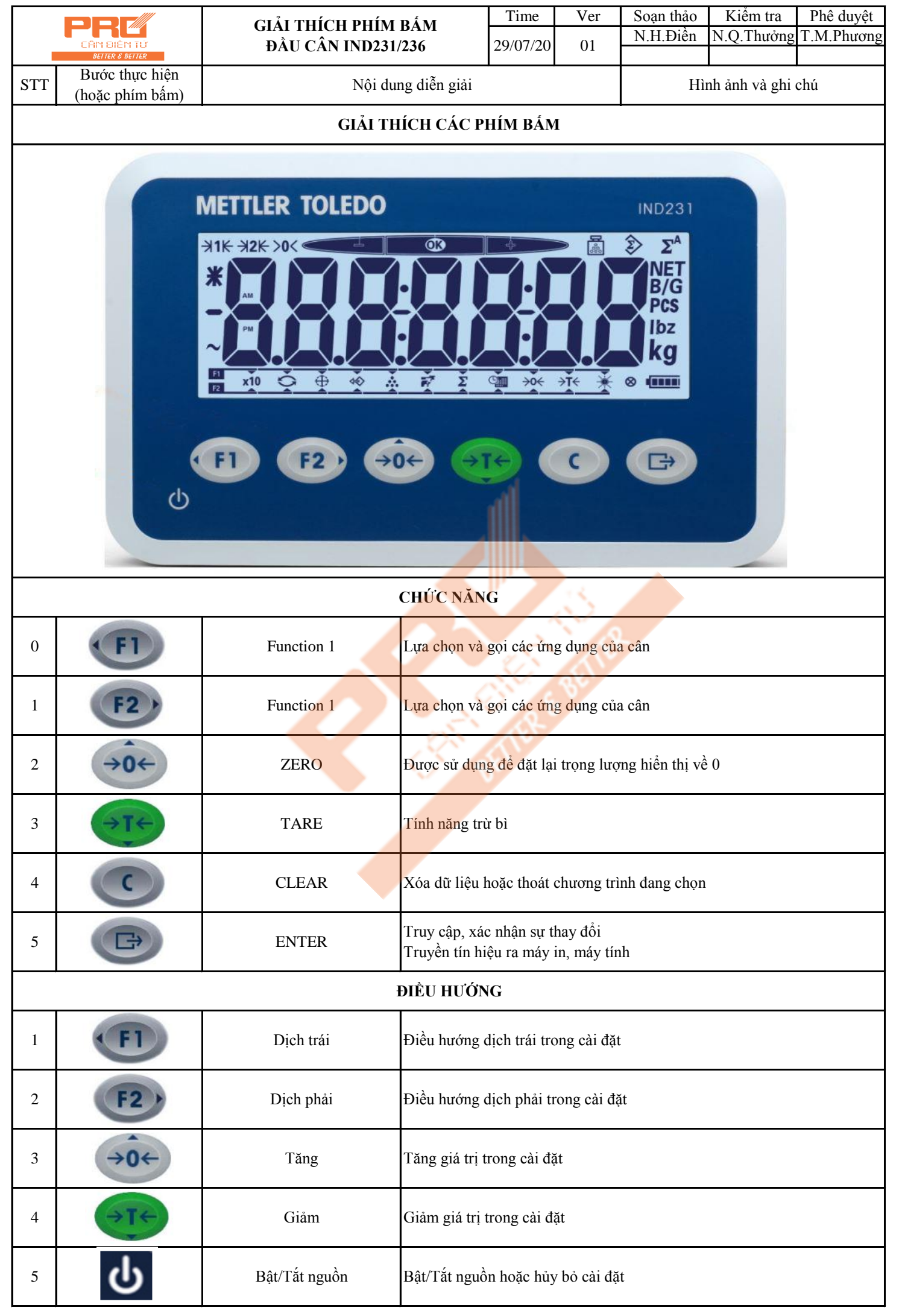

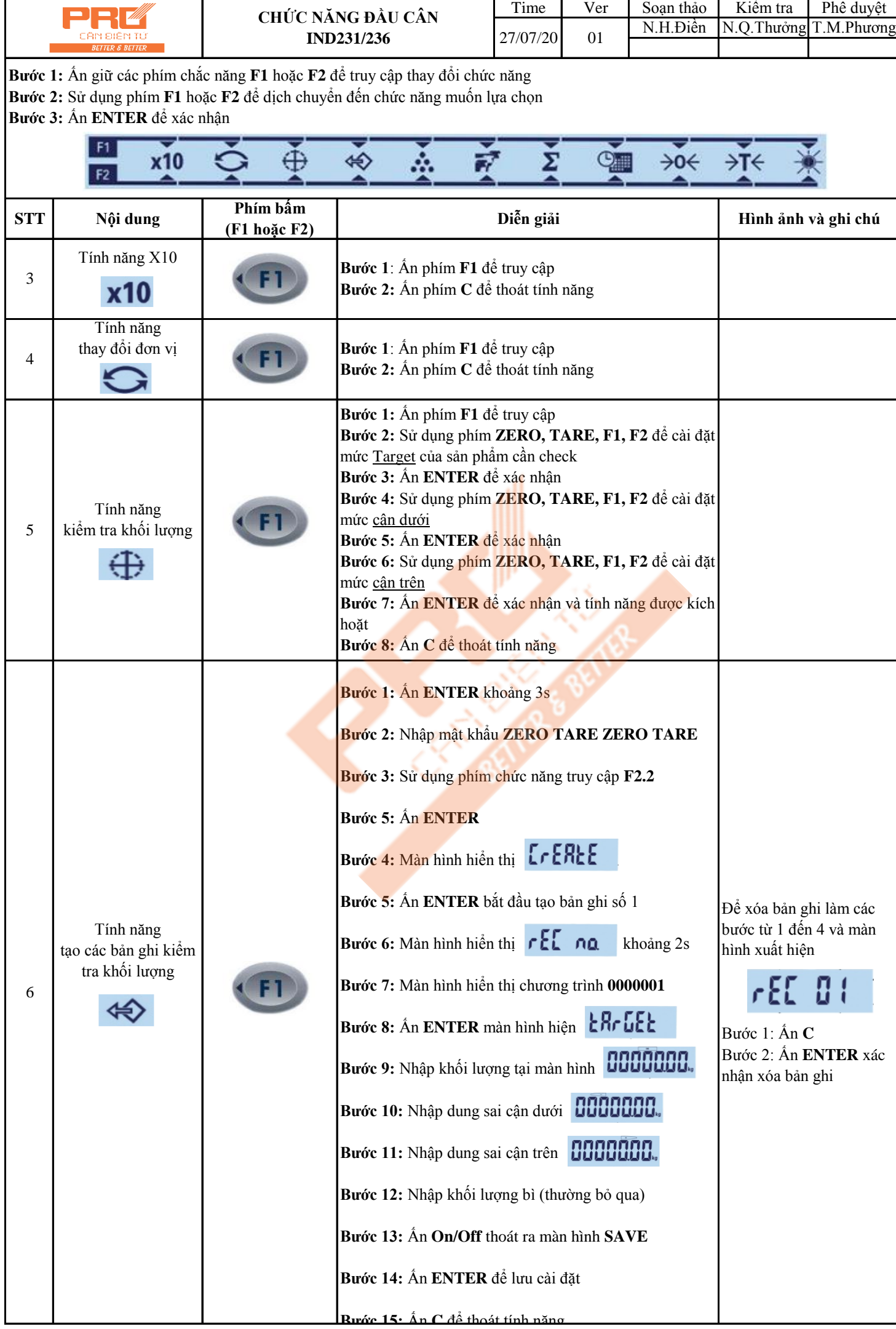

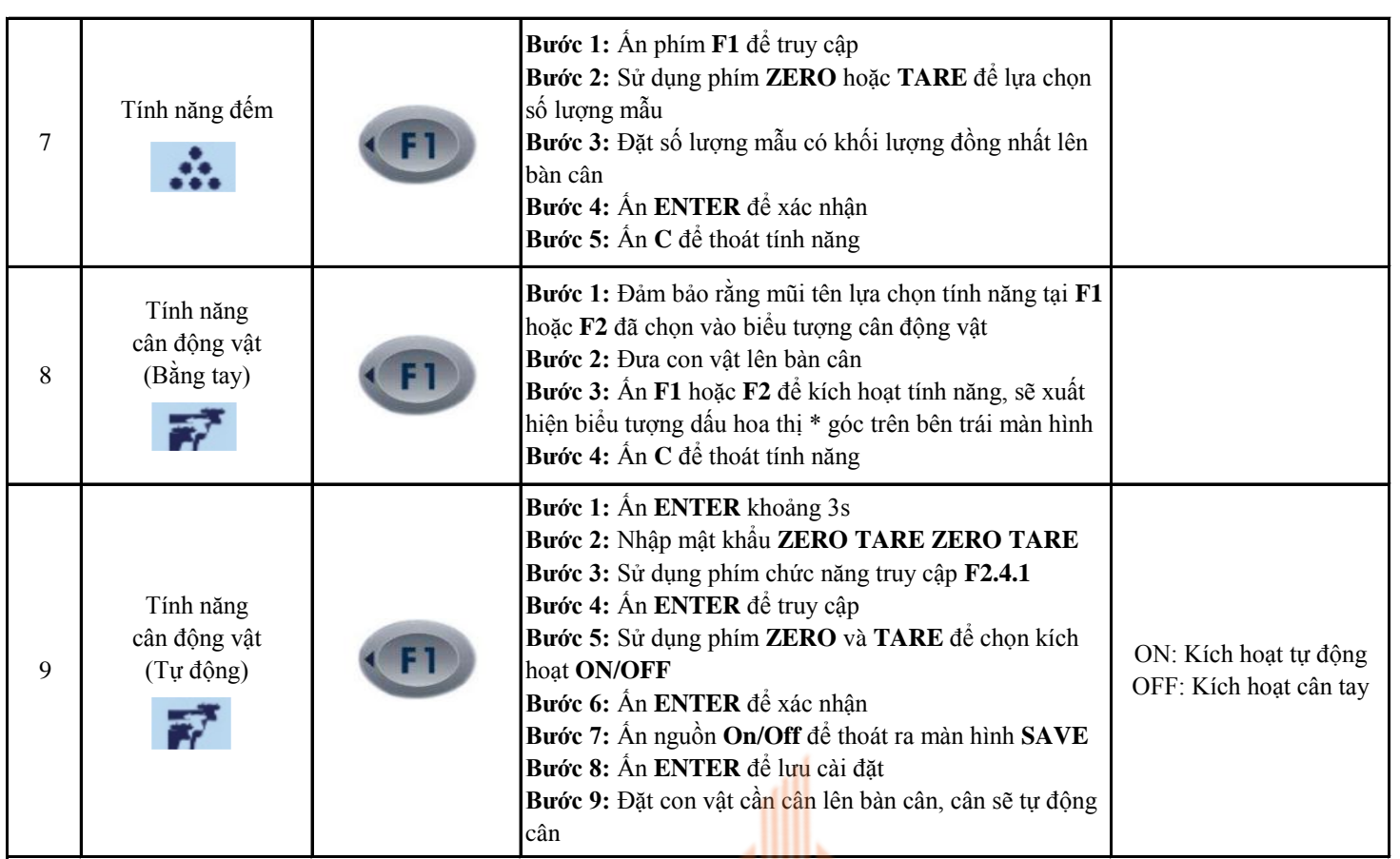

**CALCAGE BANK CAREFORD** 

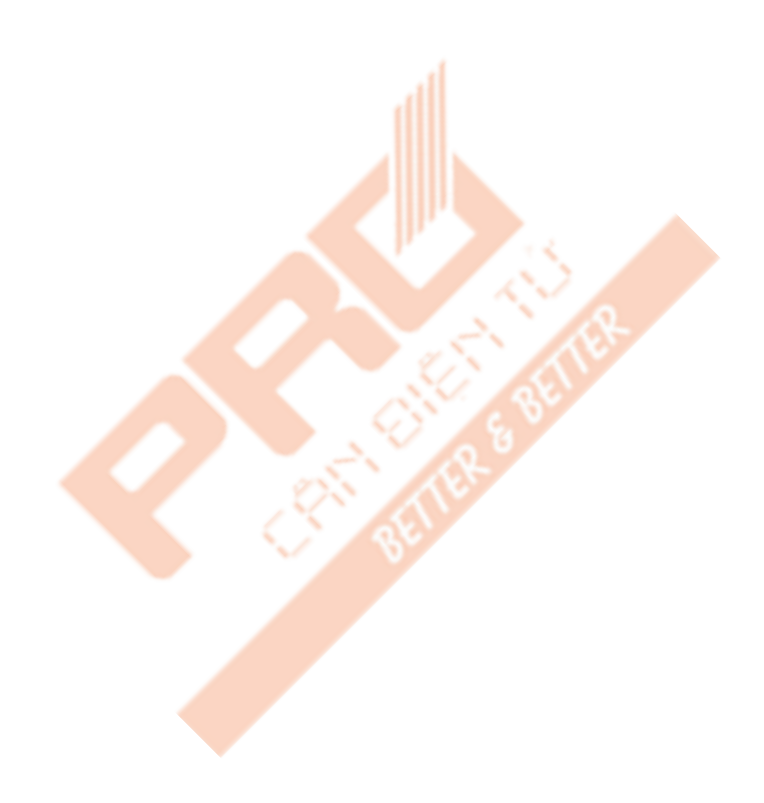

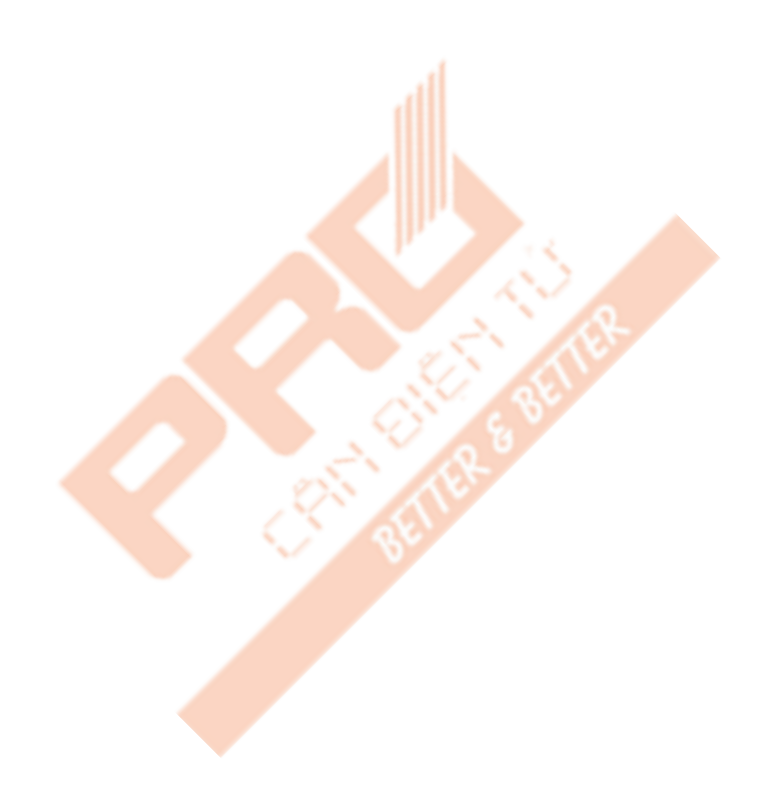

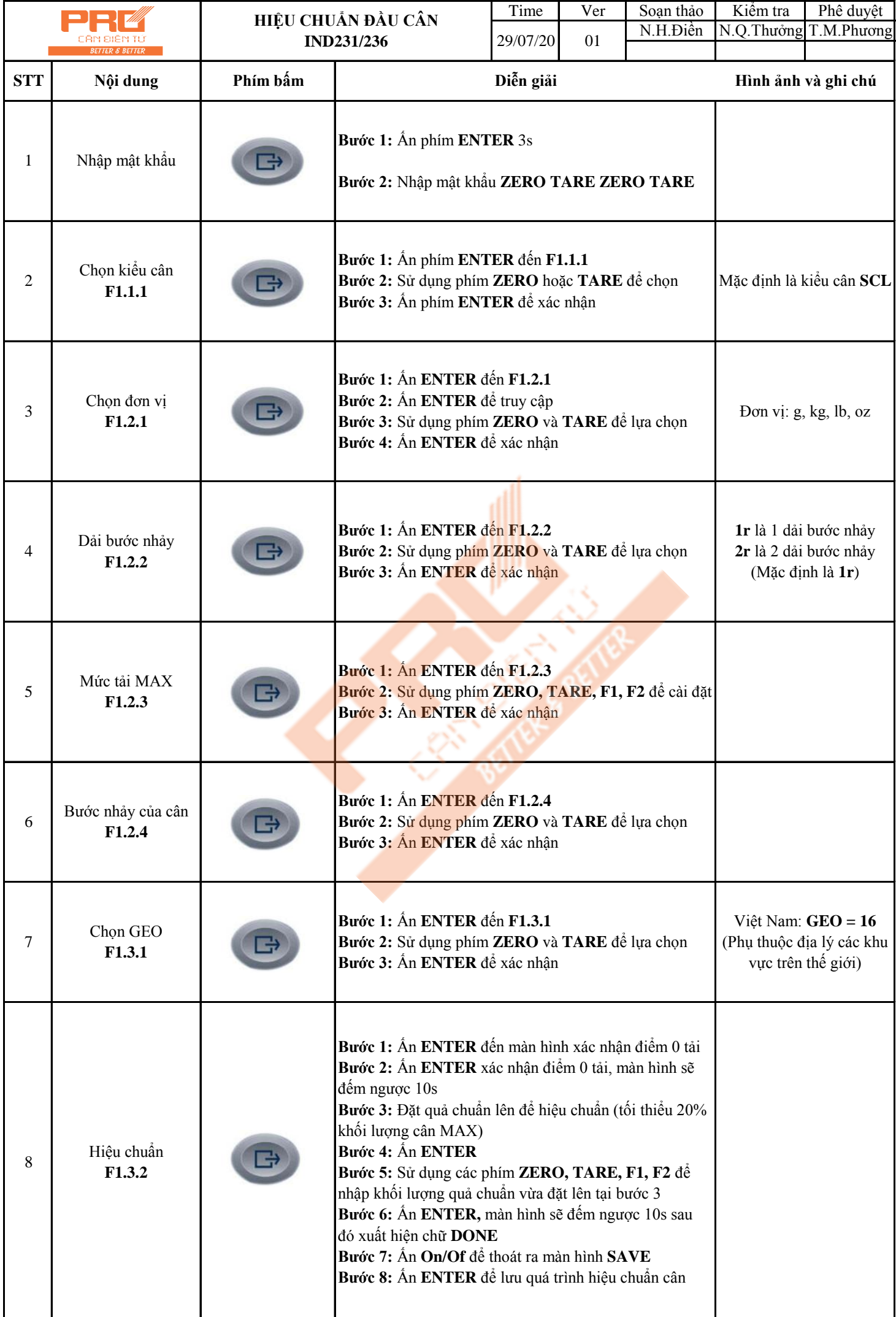